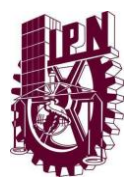

## **INSTITUTO POLITÉCNICO NACIONAL CENTRO DE ESTUDIOS CIENTÍFICOS Y TECNOLÓGICOS No. 3 "Estanislao Ramírez Ruiz"** SUBDIRECCIÓN DE SERVICIOS EDUCATIVOS E INTEGRACIÓN SOCIAL DEPARTAMENTO DE GESTIÓN ESCOLAR

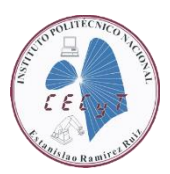

## **AVISO DEL PROCESO DE DICTÁMENES PARA INSCRIPCIÓN AL PERIODO ESCOLAR 24/2 COMISIÓN DE SITUACIÓN ESCOLAR**

El trámite de dictamen, seguirá siendo a través de un correo electrónico, haciendo accesible su solicitud a la Comisión de Situación Escolar y del Consejo General Consultivo Escolar (Zacatenco), si tienes alguna duda podrás presentarte a la ventanilla No. 1 Comisión de Situación Escolar del Depto. de Gestión Escolar personalmente de 09:00 a 14:00 horas.

**COMISIÓN DE SITUACIÓN ESCOLAR**: Es el Órgano colegiado que emana de los Consejos Técnicos Consultivos Escolares del CONSEJO GENERAL CONSULTIVO, el cual aprueba el Dictamen para la autorización de reinscripción y/o en su caso ampliación de plazo.

**Si no estás inscrito** en el periodo escolar 24/1 (Agoto 2023 - enero 2024) y deseas continuar tus estudios, favor de leer toda la información para saber en qué situación te encuentras, esto para realizar adecuadamente tu trámite de Dictamen, **ya que si no envías correctamente tus documentos no podrás realizar tu trámite.**

Debes solicitar a la **Comisión de Situación Escolar** el trámite de dictamen si te encuentras en la siguiente situación:

- Si tu número de boleta comienza con 2021 y te quieres inscribir al 6<sup>°</sup> nivel o quieres presentar ETS para concluir tus estudios
- Si tu número de boleta comienza con 2022 o 2023

Debes solicitar al **Consejo General Consultivo** el trámite de dictamen si te encuentras en la siguiente situación:

- Si el número de boleta comienza con 2019 o anteriores y solo requieres ETS para concluir tus estudios.
- Si el número de boleta comienza con 2020 y te quieres inscribir de 4° a 6° nivel

## **IMPORTANTE**

**El trámite iniciará el 22 de septiembre del 2023 y terminará el 24 de noviembre del 2023. En cuanto envíes tus documentos debes de estar al pendiente ya que seguiremos dando información.**

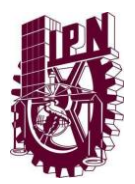

## **INSTITUTO POLITÉCNICO NACIONAL CENTRO DE ESTUDIOS CIENTÍFICOS Y TECNOLÓGICOS No. 3 "Estanislao Ramírez Ruiz"** SUBDIRECCIÓN DE SERVICIOS EDUCATIVOS E INTEGRACIÓN SOCIAL DEPARTAMENTO DE GESTIÓN ESCOLAR

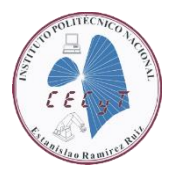

# **REQUISITOS PARA TRÁMITE ANTE LA COMISIÓN DE SITUACIÓN ESCOLAR (CSE) DEL CECYT No. 03**

- 1) **SOLICITUD DE DICTAMEN EMITIDO POR EL SAES.** Este documento se obtiene en la sección "Solicitud de Dictamen" anota la petición, si antes solicitaste un dictamen no te va permitir modificar la petición, imprime la hoja (no debes rayar nada) con letra legible y tinta negra debajo del texto existente, anota la petición actual, por favor envía **sólo una hoja del período escolar reciente** del formato no olvides **firmar** en la parte inferior que se indica.
- 2) Si es tu primer Dictamen realiza el mismo proceso si es que el sistema no registra tu petición. Nombre del archivo **"Tu No. de Boleta-SAES",** (ejemplo: 201903 \_\_\_\_-SAES)

La petición debe ser breve y concreta (se debe omitir comentarios como saludos, despedidas y motivos por los cuales solicitas el dictamen).

#### *Ejemplos de cómo redactar la petición:*

- Presentar ETS de las unidades de aprendizaje reprobadas del \_\_ nivel en enero del 2024 y recursar y/o cursar unidades de aprendizaje del \_\_ nivel en el periodo 24/2. *(recuerda que sólo se ofertan semestres pares en el próximo período)*.
- **•** Recursar \_\_ nivel en el periodo 24/2.  $(2^{\circ}, 4^{\circ} 6^{\circ})$
- **•** Recursar nivel en el periodo 25/1  $(1^\circ, 3^\circ 6 5^\circ)$
- Presentar ETS de unidades de aprendizaje no aprobadas del \_\_ nivel en Enero y/o julio 2024 para inscribirte en el periodo escolar 25/1 a \_\_ nivel *(semestre non 3° o 5°)*.
- Presentar únicamente ETS, para concluir mis estudios del Nivel Medio superior

*Nota:* Es importante recordar que las materias que se cursaron y también se recursaron, por reglamento no se pueden cursar por tercera ocasión; la única opción es presentar ETS, debes comentar en tu petición si ya fueron recursadas.

- 3) **CARTA DE EXPOSICIÓN DE MOTIVOS** Elaborarla únicamente a computadora no se recibirá si está escrita a mano, debe ir dirigida a la Comisión de Situación Escolar, explicar en forma clara la **petición** que anotaste en la solicitud del SAES, también debes explicar **los motivos** que ocasionaron que reprobaras asignaturas, ya sean motivos económicos, por enfermedad, o que tipo de problemas familiares lo ocasionaron, si mencionas problemas personales debes mencionar cuales, debe de estar firmada por ti y tu tutor. (Nombre del archivo **"Tu No. Boleta-CM")**
- 4) **Anexar los Dictámenes anteriores o bajas Temporales**, tramitadas en semestres anteriores **si es tu caso.**

Nombre del archivo **"Tu No. Boleta-D" ó "Tu No. de Boleta-BT**

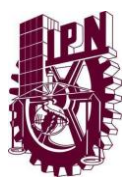

#### **INSTITUTO POLITÉCNICO NACIONAL CENTRO DE ESTUDIOS CIENTÍFICOS Y TECNOLÓGICOS No. 3 "Estanislao Ramírez Ruiz"** SUBDIRECCIÓN DE SERVICIOS EDUCATIVOS E INTEGRACIÓN SOCIAL DEPARTAMENTO DE GESTIÓN ESCOLAR

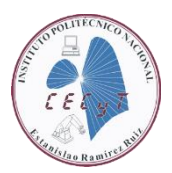

Debes enviar todos los requisitos en **formato PDF** al correo electrónico **cse.cecyt3@gmail.com**

● El asunto del correo debe ser: **SOLICITUD DE DICTAMEN CSE**.

En el cuerpo del correo debes indicar:

- Número de boleta.
- Nombre completo.
- Último grupo y período que estuviste inscrito.
- Teléfonos de contacto.

## **REQUISITOS**

## **PARA TRÁMITE ANTE EL CONSEJO GENERAL CONSULTIVO (CGC) DEL IPN**

1) **SOLICITUD DE DICTAMEN EMITIDO POR EL SAES.** Este documento se obtiene en la sección "Solicitud de Dictamen", anota la petición, si antes solicitaste un dictamen no te va permitir modificar la petición, imprime la hoja (no debes rayar nada) con letra legible y tinta negra debajo del texto existente, anota la petición actual, por favor envía **sólo una hoja del período escolar reciente** del formato no olvides **firmar** en la parte inferior que se indica. Nombre del archivo **"Tu No. Boleta-SAES",** (ejemplo: 201903 \_\_\_\_-SAES)

La petición debe ser breve y concreta (se debe omitir comentarios. como saludos, despedidas y motivos de la petición).

#### *Ejemplos de cómo redactar la petición:*

- Presentar ETS de las unidades de aprendizaje reprobadas del \_\_ nivel en enero del 2024 y recursar y/o cursar unidades de aprendizaje del \_\_ nivel en el periodo 24/2. *(recuerda que sólo se ofertan semestres pares en el próximo período)*.
- **•** Recursar  $\equiv$  nivel en el periodo 24/2. (2°, 4° ó 6°)
- **•** Recursar nivel en el periodo 25/1  $(1^\circ, 3^\circ 6 5^\circ)$
- Presentar ETS de unidades de aprendizaje no aprobadas del <sub>—</sub> nivel en Enero y/o julio 2024 para inscribirte en el periodo escolar 25/1 a \_\_ nivel *(semestre non 3° o 5°)*.
- Presentar únicamente ETS, para concluir mis estudios del Nivel Medio superior

*Nota:* Es importante recordar que las materias que se cursaron y también se recursaron, por reglamento no se pueden cursar por tercera ocasión; la única opción es presentar ETS, debes comentar en tu petición si ya fueron recursadas.

2) **CARTA DE EXPOSICIÓN DE MOTIVOS** Elaborarla únicamente a computadora no se recibirá si está escrita a mano, debe ir dirigida a la Comisión de Situación Escolar, explicar en forma

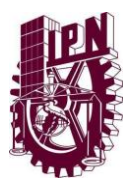

### **INSTITUTO POLITÉCNICO NACIONAL CENTRO DE ESTUDIOS CIENTÍFICOS Y TECNOLÓGICOS No. 3 "Estanislao Ramírez Ruiz"**

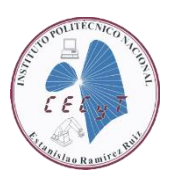

SUBDIRECCIÓN DE SERVICIOS EDUCATIVOS E INTEGRACIÓN SOCIAL DEPARTAMENTO DE GESTIÓN ESCOLAR

clara la **petición** que anotaste en la solicitud del SAES también debes explicar **los motivos** que ocasionaron que reprobaras asignaturas, ya sean motivos económicos, por enfermedad, o que tipo de problemas familiares lo ocasionaron, si mencionas problemas personales debes mencionar cuales, debe de estar firmada por ti. (Nombre del archivo **"Tu No. de Boleta-CM")** 

- 3) **[Descarga el formato que te anexamos de la solicitud de COSIES](FORMATO%20COSIES%202023.xlsx) (Haz clic)** y llénala con letra legible y firma y envíalo en PDF. (FORMATO COSIES 2024) Nombre del archivo Tu **No. Boleta-COSIES**
- 4) **Anexar los Dictámenes anteriores y/o bajas temporales** tramitadas en semestres anteriores si es tu caso. (Nombre del archivo **"Tu No. Boleta-D"** o **"Tu No. de Boleta-BT**)

Debes enviar todos los requisitos en **formato PDF** al correo electrónico **cse.cecyt3@gmail.com**

● El asunto del correo debe ser: **SOLICITUD DE DICTAMEN CGC**.

En el cuerpo del correo debes indicar:

- Número de boleta.
- Nombre completo.
- Último grupo y período que estuviste inscrito.
- Teléfonos de contacto.

**NOTA: Al momento de enviar la documentación vía correo, debes de estar al pendiente ya que se te dará información en los siguientes 5 días hábiles.**